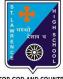

## **ST. LAWRENCE HIGH SCHOOL**

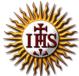

A Jesuit Christian Minority Institution

| R GOD AND CO | DUNTRY                                    |                         |              | W           | ORKSHEE      | ст -9            |                  |                     |  |
|--------------|-------------------------------------------|-------------------------|--------------|-------------|--------------|------------------|------------------|---------------------|--|
|              |                                           |                         | Te           | opic – Basi | ic statemen  | ts in QBASIC     | 2                |                     |  |
| Subject      | : COMPU                                   | TER                     | Class - 6    |             |              |                  |                  | F.M:15              |  |
| Chapter      | r: QBASI                                  | С                       |              |             |              |                  | Date: 14/11/2020 |                     |  |
| Ch           | nnsa t                                    | he cori                 | rect answ    | ver for e   | ach questi   | ion              |                  | 15 × 1 = 15         |  |
| -            |                                           |                         |              |             |              | it in QBASIC?    |                  | 13 ~ 1 - 13         |  |
|              |                                           | INPUT                   |              |             |              | <b>_</b>         |                  |                     |  |
|              |                                           | PRINT                   |              |             |              |                  |                  |                     |  |
|              | c.                                        | LET                     |              |             |              |                  |                  |                     |  |
|              | d.                                        | REM                     |              |             |              |                  |                  |                     |  |
| 2.           | The                                       |                         | comman       | d causes th | e computer t | to stop and wai  | it for the da    | ta to be entered b  |  |
|              | the user during execution of the program. |                         |              |             |              |                  |                  |                     |  |
|              | a.                                        | INPUT                   |              |             |              |                  |                  |                     |  |
|              | b.                                        | PRINT                   |              |             |              |                  |                  |                     |  |
|              | с.                                        | LET                     |              |             |              |                  |                  |                     |  |
|              | d.                                        | REM                     |              |             |              |                  |                  |                     |  |
| 3.           | The                                       |                         | comma        | nd helps to | add comme    | nt into a progra | am without       | affecting its norma |  |
|              | flow.                                     |                         |              |             |              |                  |                  |                     |  |
|              | a.                                        | INPUT                   |              |             |              |                  |                  |                     |  |
|              | b.                                        | PRINT                   |              |             |              |                  |                  |                     |  |
|              |                                           | LET                     |              |             |              |                  |                  |                     |  |
|              |                                           | REM                     |              |             |              |                  |                  |                     |  |
| 4.           |                                           | We can replace REM by a |              |             |              |                  |                  |                     |  |
|              |                                           |                         | e quotes ("" |             |              |                  |                  |                     |  |
|              |                                           |                         | on mark (?)  |             |              |                  |                  |                     |  |
|              |                                           | -                       | quote (')    |             |              |                  |                  |                     |  |
| -            | d.                                        | Dollar                  |              |             |              |                  |                  |                     |  |
| 5.           |                                           |                         | _ is the key | word to dis | splay output | on the screen.   |                  |                     |  |
|              | a.                                        | INPUT                   |              |             |              |                  |                  |                     |  |
|              |                                           | PRINT                   |              |             |              |                  |                  |                     |  |
|              | C.                                        | LET<br>REM              |              |             |              |                  |                  |                     |  |
| 6            |                                           |                         | vroct synta  |             | statement?   |                  |                  |                     |  |
| 6.           | a.                                        |                         | -            |             | statement!   |                  |                  |                     |  |
|              | b.                                        | INPUT                   |              |             |              |                  |                  |                     |  |
|              | с.                                        | INPUT                   | nameş        |             |              |                  |                  |                     |  |
|              | -                                         |                         | a) and (b)   |             |              |                  |                  |                     |  |
|              | ч.                                        | 5000 (0                 |              |             |              |                  |                  |                     |  |
|              |                                           |                         |              |             |              |                  |                  |                     |  |
|              |                                           |                         |              |             |              |                  |                  |                     |  |
|              |                                           |                         |              |             |              |                  |                  |                     |  |

 What is the output of the following? PRINT 4\*20

PRINT 80/4

- a. 40 80
- b. 80 40
- c. 80 20
- d. 2040
- 8. What is the output of the following?
  - PRINT 4 + 20
    - a. 80
    - b. 60
    - c. 24
    - d. None of these
- What is the output of the following?
  PRINT "4 + 20"
  - a. 80
  - b. 24
  - c. 4 + 20
  - d. 60

10. Which of the following statement is used to make decisions in certain situations?

- a. LET
- b. INPUT
- c. IF-THEN-ELSE
- d. END

11. Places where the computer stores information related to the INPUT statements are called

- a. Folder
- b. Memory
- c. Variables
- d. None of these

12. If you use \_\_\_\_\_\_ in PRINT statement, the output will be printed in columns.

- a. Comma
- b. Semi-colon
- c. Hyphen
- d. colon

13. If you use \_\_\_\_\_\_ in PRINT statement, the output will be printed in continuous fashion without any space.

- a. Comma
- b. Semi-colon
- c. Hyphen
- d. Colon

- 14. INPUT name. What is/are the possible input?
  - a. Ravi
  - b. Shyam
  - c. Aditya
  - d. None of these
- 15. What is the output for the following:

LET age = 34

IF age > = 18 PRINT "You are eligible to vote" ELSE PRINT "You are not eligible to vote" END IF

- a. 34
- b. 18
- c. You are eligible to vote
- d. You are not eligible to vote

## Phalguni Pramanik